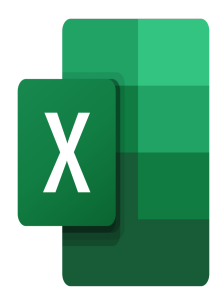

# Excel – Analyze your data

# **Description**

This Excel course will allow participants to analyze their data using pivot tables, filters and data extractions.

### **Niveau** Avancé **Course Content Module 1: Filtering and extracting data**

- Use the advanced filter
- Set up your criteria zones
- Define the extraction zone

#### **Module 2: Inserting a pivot table**

- Prepare the data
- $\bullet$  Inserting a pivot table
- Adding fields to a pivot table
- Reorganize the fields in a pivot table
- Delete fields from the pivot table
- Refresh a pivot table

#### **Module 3: Field settings**

- Modify summarizing in a pivot table
- Use a calculated field in a pivot table
- Insert a calculated field in a pivot table

#### **Module 4: Pivot Charts**

- Create a pivot chart
- Add and customize chart elements
- Modify the format of pivot charts

# **Module 5: Using Slicers and Timelines**

• Insert a slicer

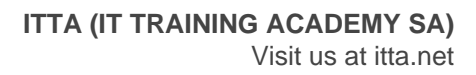

- Insert a timeline
- Manage slicer settings
- Manage report connections

#### **Lab / Exercises**

Practice exercises will be given at the end of each module

#### **Documentation**

Digital course material included

#### **Participant profiles**

Users who analyze data in Excel

#### **Prerequisites**

Good knowledge of Excel, including items listed in the course listed below: Excel - Preparing for data analysis

#### **Objectives**

- Filter and extract data from a database
- Create pivot tables
- Perform calculations in a pivot table
- Create pivot charts
- Use slicers and timelines

# **Classroom Registration Price (CHF)**

400 **Virtual Classroom Registration Price (CHF)** 375 **Duration (in Days)** 0.5 **Reference** MOE-23